# The Conic Benchmark Format Version 2

Technical Reference Manual July 19, 2016

Document of the Conic Benchmark Library

 $\frac{1}{\sqrt{2}}$  , and the contract of the contract of the contract of the contract of the contract of the contract of the contract of the contract of the contract of the contract of the contract of the contract of the contra

## Abstract

This document constitutes the technical reference manual of the Conic Benchmark Format (version 2) with file extension .cbf or .CBF. This storage format unifies linear, second-order cone, exponential cone and semidefinite cone optimization with mixed-integer variables. The format has been designed with benchmark libraries in mind, and therefore focuses on compact and easily parsable representations. The problem structure is separated from data, and the format moreover facilitate benchmarking of hotstart capability through a sequence of incremental changes.

#### Acknowledgements

Henrik A. Friberg is the creator of the CBF format and the author of this document. The format is inspired by ideas presented by Imre Pólik. Version 2 of the format adds the exponential cone in response to requests by Chris Coey and Miles Lubin. Special acknowledgements to the contributions of Erling D. Andersen and Mathias Stolpe.

#### Funding

This document was funded by MOSEK ApS. Prior work co-funded by the Danish Ministry of Science, Innovation and Higher Education.

## Contents

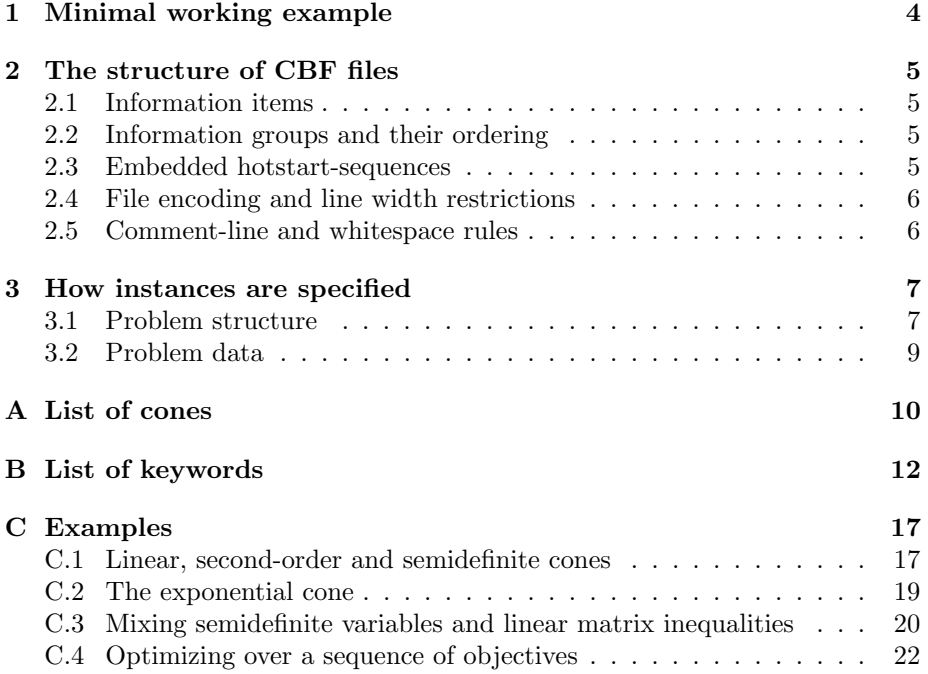

## <span id="page-3-0"></span>1 Minimal working example

<span id="page-3-1"></span>The conic optimization problem [\(1\)](#page-3-1), has three variables in a quadratic cone  $Q^3$  $Q^3$ . first one is integer - and an affine expression in domain {0} (equality constraint).

minimize 
$$
5.1 x_0
$$
  
subject to  $6.2 x_1 + 7.3 x_2 - 8.4 \in \{0\}$   
 $x \in Q^3, x_0 \in \mathbb{Z}$ . (1)

Its formulation in the Conic Benchmark Format begins with the version of the CBF format used, to safeguard against later revisions.

#### [VER](#page-11-1)

#### 2

Next follows the problem structure, consisting of the objective sense, the number and domain of variables, the indices of integer variables, and the number and domain of scalar-valued affine expressions (i.e., the equality constraint).

[OBJSENSE](#page-11-2) MIN [VAR](#page-12-0) 3 1 Q 3 [INT](#page-12-1) 1 0 [CON](#page-13-0) 1 1  $L= 1$ 

Finally follows the problem data, consisting of the coefficients of the objective, the coefficients of the constraints, and the constant terms of the constraints. All data is specified on a sparse coordinate form.

[OBJACOORD](#page-14-0) 1 0 5.1 [ACOORD](#page-14-1) 2 0 1 6.2 0 2 7.3 [BCOORD](#page-15-0) 1  $0 - 8.4$ 

This concludes the example! Please see [Section 2](#page-4-0) and [Section 3](#page-6-0) for details about the document structure and use of keywords.

## <span id="page-4-0"></span>2 The structure of CBF files

This section defines how information is written in the CBF format, without being specific about the type of information being communicated.

### <span id="page-4-1"></span>2.1 Information items

The format is composed as a list of information items. The first line of an information item is the KEYWORD, revealing the type of information provided. The second line - of some keywords only - is the HEADER, typically revealing the size of information that follows. The remaining lines are the BODY holding the actual information to be specified.

```
KEYWORD
BODY
KEYWORD
HEADER
BODY
```
The KEYWORD specifies how of each line in the HEADER and BODY is structured. Moreover, the number of lines in the BODY is decidable either from the KEYWORD, the HEADER, or from another information item required to precede it.

## <span id="page-4-2"></span>2.2 Information groups and their ordering

All information items belong to exactly one of the three groups of information. These information groups, and the order they must appear in, is:

- 1. File format.
- 2. Problem structure.
- 3. Problem data.

The first group, file format, provides information on how to interpret the file. It is currently limited to the keyword [VER](#page-11-1), specifying the version of the CBF format in use. The second group, problem structure, provides the information needed to deduce the type and size of the problem instance. Finally, the third group, problem data, specifies the coefficients and constants of the problem instance.

## <span id="page-4-3"></span>2.3 Embedded hotstart-sequences

A sequence of problem instances, based on the same problem structure, is allowed within a single file. This is facilitated via the [CHANGE](#page-15-1) keyword used within the problem data information group, as a separator between the information items of each instance. The information items following a [CHANGE](#page-15-1) keyword is appending to, or changing (e.g., setting coefficients back to their default value of zero), the problem data of the preceding instance.

The sequence is intended for benchmarking of hotstart capability, where the solvers can reuse their internal state and solution (subject to the achieved accuracy) as warmpoint for the succeeding instance. Whenever this feature is unsupported or undesired, the keyword [CHANGE](#page-15-1) should be interpreted as the end of file.

### <span id="page-5-0"></span>2.4 File encoding and line width restrictions

The format is based on the US-ASCII printable character set with two extensions as listed below. Note, by definition, that none of these extensions can be misinterpreted as printable US-ASCII characters:

- A line feed marks the end of a line, carriage returns are ignored.
- Comment-lines may contain unicode characters in UTF-8 encoding.

The line width is restricted to 512 bytes, with 3 bytes reserved for the potential carriage return, line feed and null-terminator.

Integers and floating point numbers must follow the ISO C decimal string representation in the standard "C" locale. The format does not impose restrictions on the magnitude of, or number of significant digits in, numeric data, but the use of 64-bit integers and 64-bit IEEE 754 floating point numbers should be sufficient to avoid loss of precision.

## <span id="page-5-1"></span>2.5 Comment-line and whitespace rules

The format allows single-line comments respecting the following rule:

• Lines having first byte equal to '#' (US-ASCII 35) are comments, and should be ignored. Comments are only allowed between information items.

Given that a line is not a comment-line, whitespace characters should be handled according to the following rules:

- Leading and trailing whitespace characters should be ignored.
- The seperator between multiple pieces of information on one line, is either one or more whitespace characters.
- Lines containing only whitespace characters are empty, and should be ignored. Empty lines are only allowed between information items.

## <span id="page-6-0"></span>3 How instances are specified

This section defines the spectrum of conic optimization problems that can be formulated in terms of the keywords of the CBF format.

## <span id="page-6-1"></span>3.1 Problem structure

Conic optimization problems consist of variables, constraints and one objective function. In the CBF format, these are defined as follows.

- Variables are either scalar-valued (part of a vector restricted to a cone), or matrix-valued (restricted to be symmetric positive semidefinite). These are refered to as the scalar variables,  $x_j$  for  $j \in \mathcal{J}$ , and PSD variables,  $X_j$  for  $j \in \mathcal{J}^{PSD}$ . Only scalar variables can be integer.
- Constraints are affine expressions of the variables, either scalar-valued (part of a vector restricted to a cone), or matrix-valued (restricted to be symmetric positive semidefinite). These are thus refered to as the scalar constraints, with affine expressions  $g_i$  for  $i \in \mathcal{I}$ , and PSD constraints, with affine expressions  $G_i$  for  $i \in \mathcal{I}^{PSD}$ .
- The objective is a scalar-valued affine expression of the variables, either to be minimized or maximized. We refer to this expression as  $g^{obj}$ .

The problem structure defines the objective sense, whether it is minimization and maximization, using the keyword [OBJSENSE](#page-11-2) (follow the hyperlink or see Appendix B). It also defines the index sets,  $\mathcal{J}, \mathcal{J}^{PSD}, \mathcal{I}$  and  $\mathcal{I}^{PSD}$ , which are all numbered from zero,  $\{0, 1, \ldots\}$ , and empty until explicitly constructed.

- Scalar variables are constructed in vectors restricted to a conic domain, such as  $(x_0, x_1) \in \mathbb{R}^2_+$ ,  $(x_2, x_3, x_4) \in Q^3$ , etc. In terms of the Cartesian product, this generalizes to  $x \in K_1^{n_1} \times K_2^{n_2} \times \cdots \times K_k^{n_k}$ , which in the CBF format becomes
	- [VAR](#page-12-0) n k  $K_1$   $n_1$  $K_2$   $n_2$ ...  $K_k$   $n_k$

where  $n$  is the total number of scalar variables. The list of supported cones is found in [Appendix A.](#page-9-0) Integrality of scalar variables can be specified afterwards, as in the minimal working example of [Section 1,](#page-3-0) using the keyword [INT](#page-12-1) (follow the hyperlink or see Appendix B).

• PSD variables are constructed one-by-one. That is,  $X_j \succeq \mathbf{0}^{n_j \times n_j}$  for  $j \in \mathcal{J}^{PSD}$ , construct matrix-valued variables of size  $n_j \times n_j$  restricted to be symmetric positive semidefinite. In the CBF format, this list of constructions becomes

[PSDVAR](#page-12-2) N  $n_1$  $n<sub>2</sub>$ ...  $n_N$ 

where N is the total number of PSD variables.

- Scalar constraints are constructed in vectors restricted to a conic domain, such as  $(g_0, g_1) \in \mathbb{R}^2_+$ ,  $(g_2, g_3, g_4) \in Q^3$ , etc. In terms of the Cartesian product, this generalizes to  $g \in K_1^{m_1} \times K_2^{m_2} \times \cdots \times K_k^{m_k}$ , which in the CBF format becomes
	- [CON](#page-13-0)  $m \, k$  $K_1$   $m_1$  $K_2$   $m_2$ ...  $K_k$   $m_k$

where  $m$  is the total number of scalar constraints. The list of supported cones is found in [Appendix A.](#page-9-0)

• PSD constraints are constructed one-by-one. That is,  $G_i \succeq \mathbf{0}^{m_i \times m_i}$  for  $i \in \mathcal{I}^{PSD}$ , construct matrix-valued affine expressions of size  $m_i \times m_i$ restricted to be symmetric positive semidefinite. In the CBF format, this list of constructions becomes

[PSDCON](#page-13-1)  $\cal M$  $m<sub>1</sub>$  $m<sub>2</sub>$ ...  $m_M$ 

where  $M$  is the total number of PSD constraints.

With the objective sense, variables (with integer indications) and constraints, the definitions of the many affine expressions follow in problem data.

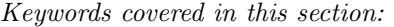

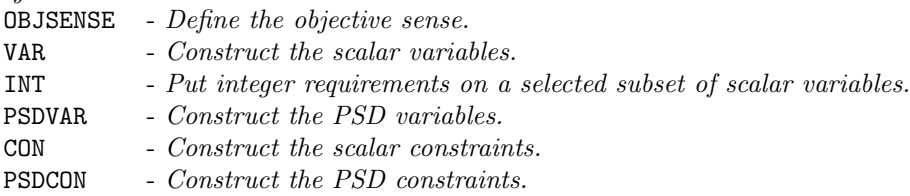

## <span id="page-8-0"></span>3.2 Problem data

The problem data defines the coefficients and constants of the affine expressions of the problem instance. These are considered zero until explicitly defined, implying that instances with no keywords from this information group are, in fact, valid. Duplicated or conflicting information is a failure to comply with the standard. Consequently, two coefficients written to the same position in a matrix (or to transposed positions in a symmetric matrix) is an error.

The affine expressions of the objective,  $g^{obj}$ , of the scalar constraints,  $g_i$ , and of the PSD constraints,  $G_i$ , are defined separately. The following notation uses the standard trace inner product for matrices,  $\langle X, Y \rangle = \sum_{i,j} X_{ij} Y_{ij}$ .

• The affine expression of the objective is defined as

$$
g^{obj} = \sum_{j \in \mathcal{J}^{PSD}} \langle F_j^{obj}, X_j \rangle + \sum_{j \in \mathcal{J}} a_j^{obj} x_j + b^{obj},
$$

in terms of the symmetric matrices,  $F_j^{obj}$ , and scalars,  $a_j^{obj}$  and  $b^{obj}$ . These are specified on a sparse coordinate form using keywords [OBJFCOORD](#page-13-2), [OBJACOORD](#page-14-0), [OBJBCOORD](#page-14-2) (follow the hyperlinks or see Appendix B).

• The affine expressions of the scalar constraints are defined, for  $i \in \mathcal{I}$ , as

$$
g_i = \sum_{j \in \mathcal{J}^{PSD}} \langle F_{ij}, X_j \rangle + \sum_{j \in \mathcal{J}} a_{ij} x_j + b_i
$$

,

in terms of the symmetric matrices,  $F_{ij}$ , and scalars,  $a_{ij}$  and  $b_i$ . These are specified on a sparse coordinate form using keywords [FCOORD](#page-14-3), [ACOORD](#page-14-1), and [BCOORD](#page-15-0) (follow the hyperlinks or see Appendix B).

• The affine expressions of the PSD constraints are defined, for  $i \in \mathcal{I}^{PSD},$ as

$$
G_i = \sum_{j \in \mathcal{J}} x_j H_{ij} + D_i,
$$

in terms of the symmetric matrices,  $H_{ij}$  and  $D_i$ . These are specified on a sparse coordinate form using keywords [HCOORD](#page-15-2) and [DCOORD](#page-15-3) (follow the hyperlinks or see Appendix B).

Keywords covered in this section:

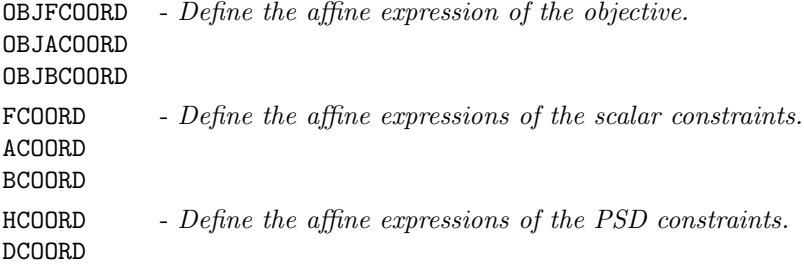

## <span id="page-9-0"></span>A List of cones

The format uses an explicit syntax for symmetric positive semidefinite cones as shown in [Section 3.1.](#page-6-1) For scalar variables and constraints, constructed in vectors, the supported conic domains and their minimum sizes are given as follows.

## • Free domain

CBF name  $\underline{F}$ : A cone in the linear family defined by

 $\{x \in \mathbb{R}^n\},\ \text{for }n \geq 1.$ 

#### • Positive orthant

CBF name  $L+$ : A cone in the linear family defined by

$$
\{x \in \mathbb{R}^n \mid x_j \ge 0 \text{ for } j = 1, \dots, n\}, \text{ for } n \ge 1.
$$

#### • Negative orthant

CBF name  $L-$ : A cone in the linear family defined by

$$
\{x \in \mathbb{R}^n \mid x_j \le 0 \text{ for } j = 1, \dots, n\}, \text{ for } n \ge 1.
$$

#### • Fixpoint zero

CBF name  $L=$ : A cone in the linear family defined by

$$
\{x \in \mathbb{R}^n \mid x_j = 0 \text{ for } j = 1, ..., n\}, \text{ for } n \ge 1.
$$

## • Quadratic cone

CBF name Q : A cone in the second-order cone family defined by

$$
\left\{ \left( \begin{array}{c} p \\ x \end{array} \right) \in \mathbb{R} \times \mathbb{R}^{n-1} \mid p^2 \ge x^T x, \ p \ge 0 \right\}, \text{ for } n \ge 2.
$$

#### • Rotated quadratic cone

CBF name QR : A cone in the second-order cone family defined by

$$
\left\{ \begin{pmatrix} p \\ q \\ x \end{pmatrix} \in \mathbb{R} \times \mathbb{R} \times \mathbb{R}^{n-2} \mid 2pq \ge x^T x, \ p \ge 0, \ q \ge 0 \right\}, \text{ for } n \ge 2.
$$

#### • Exponential cone

CBF name **EXP**: A cone in the exponential cone family defined by

$$
\mathrm{cl}\left\{ \left(\begin{array}{c} p \\ y \\ x \end{array}\right) \in \mathbb{R}^3 \mid p \geq y \exp\left(\frac{x}{y}\right), \ y > 0 \right\},\
$$

with a closure operation adding the frontier of points

$$
\left\{ \left( \begin{array}{c} p \\ y \\ x \end{array} \right) \in \mathbb{R}^3 \mid p \ge 0, \ y = 0, \ x \le 0 \right\}.
$$

## • Dual exponential cone

 $\text{CBF}$  name  $\underline{\texttt{EXP*}}$  : A cone in the exponential cone family defined by

$$
\mathrm{cl}\left\{\left(\begin{array}{c}p\\x\\y\end{array}\right)\in\mathbb{R}^3\mid\,\exp(1)\,p\geq(-y)\exp\left(\frac{-x}{-y}\right),\,-y>0\right\}.
$$

## <span id="page-11-0"></span>B List of keywords

All keywords are case sensitive and may not appear more than once in any instance specification. In summary, by information group, they are given as:

- File format [VER](#page-11-1)
- Problem structure [OBJSENSE](#page-11-2), [PSDVAR](#page-12-2), [VAR](#page-12-0), [INT](#page-12-1), [PSDCON](#page-13-1), [CON](#page-13-0)
- Problem data

[OBJFCOORD](#page-13-2), [OBJACOORD](#page-14-0), [OBJBCOORD](#page-14-2) [FCOORD](#page-14-3), [ACOORD](#page-14-1), [BCOORD](#page-15-0) [HCOORD](#page-15-2), [DCOORD](#page-15-3) [CHANGE](#page-15-1)

The information groups must be ordered as specified in [Section 2.2.](#page-4-2) All keywords, and their ordering within their information group, are optional unless explicitly stated as a remark to the respective keyword.

#### <span id="page-11-1"></span>VER

The version of the Conic Benchmark Format used to write the file.

HEADER None.

BODY One line formatted as: INT This is the version number.

#### Remarks:

Must appear exactly once in a file, as the first keyword.

#### <span id="page-11-2"></span>**OBJSENSE**

Define the objective sense.

HEADER None.

BODY One line formatted as:

STR

Having MIN indicates minimize, and MAX indicates maximize. Capital letters are required.

#### Remarks:

Must appear exactly once in a file.

## <span id="page-12-2"></span>PSDVAR

Construct the PSD variables.

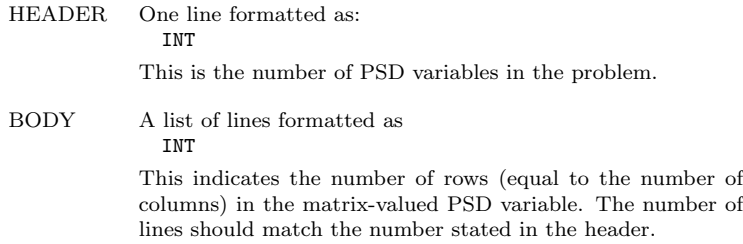

## <span id="page-12-0"></span>VAR

Construct the scalar variables.

![](_page_12_Picture_127.jpeg)

first in the header. The number of lines should match the

## <span id="page-12-1"></span>INT

Put integer requirements on a selected subset of scalar variables.

second number stated in the header.

![](_page_12_Picture_128.jpeg)

### Can only be used after these keywords: [VAR](#page-12-0)

#### <span id="page-13-1"></span>PSDCON

Construct the PSD constraints.

![](_page_13_Picture_166.jpeg)

#### Remarks:

Can only be used after these keywords: [PSDVAR](#page-12-2), [VAR](#page-12-0)

## <span id="page-13-0"></span>**CON**

Construct the scalar constraints.

![](_page_13_Picture_167.jpeg)

#### Remarks:

Can only be used after these keywords: [PSDVAR](#page-12-2), [VAR](#page-12-0)

## <span id="page-13-2"></span>OBJFCOORD

Input sparse coordinates (quadruplets) to define the symmetric matrices,  $F_j^{obj}$ , as used in the objective.

![](_page_13_Picture_168.jpeg)

BODY A list of lines formatted as INT INT INT REAL This indicates the PSD variable index  $j \in \mathcal{J}^{PSD}$ , the row index, the column index and the coefficient value. The number of lines should match the number stated in the header.

## <span id="page-14-0"></span>OBJACOORD

Input sparse coordinates (pairs) to define the scalars,  $a_j^{obj}$ , as used in the objective.

![](_page_14_Picture_194.jpeg)

### <span id="page-14-2"></span>OBJBCOORD

HEADER None.

Input the scalar,  $b^{obj}$ , as used in the objective.

![](_page_14_Picture_195.jpeg)

## <span id="page-14-3"></span>FCOORD

Input sparse coordinates (quintuplets) to define the symmetric matrices,  $F_{ij}$ , as used in the scalar constraints.

![](_page_14_Picture_196.jpeg)

### <span id="page-14-1"></span>ACOORD

Input sparse coordinates (triplets) to define the scalars,  $a_{ij}$ , as used in the scalar constraints.

![](_page_14_Picture_197.jpeg)

#### <span id="page-15-0"></span>BCOORD

Input sparse coordinates (pairs) to define the scalars,  $b_i$ , as used in the scalar constraints.

![](_page_15_Picture_188.jpeg)

## <span id="page-15-2"></span>HCOORD

Input sparse coordinates (quintuplets) to define the symmetric matrices,  $H_{ij}$ , as used in the PSD constraints.

HEADER One line formatted as: INT This is the number of coordinates to be specified. BODY A list of lines formatted as INT INT INT INT REAL

> This indicates the PSD constraint index  $i \in \mathcal{I}^{PSD},$  the scalar variable index  $j \in \mathcal{J}$ , the row index, the column index and the coefficient value. The number of lines should match the number stated in the header.

## <span id="page-15-3"></span>DCOORD

Input sparse coordinates (quadruplets) to define the symmetric matrices,  $D_i$ , as used in the PSD constraints.

![](_page_15_Picture_189.jpeg)

#### <span id="page-15-1"></span>**CHANGE**

Start of a new instance specification based on changes to the previous.

HEADER None.

BODY None.

#### Remarks:

Can be interpreted as the end of file when the hotstart-sequence is unsupported or undesired.

## <span id="page-16-0"></span>C Examples

## <span id="page-16-1"></span>C.1 Linear, second-order and semidefinite cones

The conic optimization problem [\(2\)](#page-16-2), has a semidefinite cone, a quadratic cone over unordered subindices, and two equality constraints.

<span id="page-16-2"></span>minimize 
$$
\left\langle \begin{bmatrix} 2 & 1 & 0 \\ 1 & 2 & 1 \\ 0 & 1 & 2 \end{bmatrix}, X_1 \right\rangle + x_1
$$
  
\nsubject to  $\left\langle \begin{bmatrix} 1 & 0 & 0 \\ 0 & 1 & 0 \\ 0 & 0 & 1 \end{bmatrix}, X_1 \right\rangle + x_1 = 1.0,$   
\n $\left\langle \begin{bmatrix} 1 & 1 & 1 \\ 1 & 1 & 1 \\ 1 & 1 & 1 \end{bmatrix}, X_1 \right\rangle + x_0 + x_2 = 0.5,$   
\n $x_1 \ge \sqrt{x_0^2 + x_2^2},$   
\n $X_1 \ge 0.$  (2)

The equality constraints are easily rewritten to the conic form,  $(g_0, g_1) \in \{0\}^2$ , by moving constants such that the right-hand-side becomes zero. The quadratic cone does not fit under the [VAR](#page-12-0) keyword in this variable permutation, however, as opposed to the minimal working example [\(1\)](#page-3-1). Instead, it takes a scalar constraint  $(g_2, g_3, g_4) = (x_1, x_0, x_2) \in Q^3$ , with scalar variables constructed as  $(x_0, x_1, x_2) \in \mathbb{R}^3$ . Its formulation in the CBF format is thus as written in verbatim.

```
# File written using this version of the Conic Benchmark Format:
# | Version 2.
VER
2
# The sense of the objective is:
# | Minimize.
OBJSENSE
MTN
# One PSD variable of this size:
# | Three times three.
PSDVAR
1
3
# Three scalar variables in this one conic domain:
# | Three are free.
VAR
3 1
F 3
# Five scalar constraints with affine expressions in two conic domains:
```

```
# | Two are fixed to zero.
       | Three are in conic quadratic domain.
CON
5 2
L= 2Q 3
# Five coordinates in F^{obj}_j coefficients:
# | F^{\uparrow}[obj}[0][0,0] = 2.0<br># | F^{\uparrow}[obj}[0][1.0] = 1.0
# | F^{\sim}[\text{obj}][0][1,0] = 1.0<br># | and more...
       | and more...
OBJFCOORD
5
0 0 0 2.0
0 1 0 1.0
0 1 1 2.0
0 2 1 1.0
0 2 2 2.0
# One coordinate in a^{obj}_j coefficients:
# | a<sup>2</sup>{obj}[1] = 1.0
OBJACOORD
1
1 1.0
# Nine coordinates in F_i coefficients:<br># | F[0,0][0,0] = 1.0| F[0,0] [0,0] = 1.0# | F[0,0] [1,1] = 1.0<br># | and more...
      | and more...
FCOORD
9
0 0 0 0 1.0
0 0 1 1 1.0
0 0 2 2 1.0
1 0 0 0 1.0
1 0 1 0 1.0
1 0 2 0 1.0
1 0 1 1 1.0
1 0 2 1 1.0
1 0 2 2 1.0
# Six coordinates in a_ij coefficients:
# | a[0,1] = 1.0<br># | a[1,0] = 1.0# | a[1,0] = 1.0<br># | and more...| and more...
ACOORD
6
0 1 1.0
1 0 1.0
1 2 1.0
2 1 1.0
3 0 1.0
4 2 1.0
# Two coordinates in b_i coefficients:
# | b[0] = -1.0<br># | b[1] = -0.5| b[1] = -0.5
```
BCOORD  $\mathcal{L}$  $0 - 1.0$  $1 - 0.5$ 

## <span id="page-18-0"></span>C.2 The exponential cone

The conic optimization problem [\(3\)](#page-18-1) has one equality constraint, one quadratic cone constraint and one exponential cone constraint.

<span id="page-18-1"></span>minimize 
$$
x_0 - x_3
$$
  
\nsubject to  $x_0 + 2x_1 - x_2 \in \{0\}$ ,  
\n
$$
\begin{pmatrix} 5.0 \\ x_0 \\ x_1 \\ x_2 \\ x_3 \end{pmatrix} \in Q^3,
$$
\n(3)  
\n
$$
\in EXP.
$$

The nonlinear conic constraints enforce  $\sqrt{x_0^2 + x_2^2} \le 5$  and  $x_3 \le \log(x_2)$ . Its formulation in the CBF format is written in verbatim.

```
# File written using this version of the Conic Benchmark Format:
      | Version 2.
VER
2
# The sense of the objective is:
# | Minimize.
OBJSENSE
MIN
# Four scalar variables in this one conic domain:
# | Four are free.
VAR
4 1
F 4
# Seven scalar constraints with affine expressions in three conic domains:
     | One is fixed to zero.
# | Three are in conic quadratic domain.
      | Three are in exponential cone domain.
CON
7 3
L= 1Q 3
EXP 3
```

```
# Two coordinates in a^{obj}_j coefficients:
\# | a^{obj}[0] = 1.0<br>\# | a^{obj}[3] = -1.0
       | a^{\text{-}}{obj}[3] = -1.0OBJACOORD
2
0 1.0
3 - 1.0# Seven coordinates in a_ij coefficients:<br># |a[0,0] = 1.0# | a[0,0] = 1.0<br># | a[0,1] = 2.0# | a[0,1] = 2.0<br># | a \mod m| and more...
ACOORD
7
0 0 1.0
0 1 2.0
0 2 -1.02 0 1.0
3 1 1.0
4 2 1.0
6 3 1.0
# Two coordinates in b_i coefficients:
# | b[1] = 5.0
# | b[5] = 1.0
BCOORD
2
1 5.0
5 1.0
```
## <span id="page-19-0"></span>C.3 Mixing semidefinite variables and linear matrix inequalities

The standard forms in semidefinite optimization are usually based either on semidefinite variables or linear matrix inequalities. In the CBF format, both forms are supported and can even be mixed as shown in [\(4\)](#page-19-1).

<span id="page-19-1"></span>minimize 
$$
\left\langle \begin{bmatrix} 1 & 0 \\ 0 & 1 \end{bmatrix}, X_1 \right\rangle + x_1 + x_2 + 1
$$
  
\nsubject to  $\left\langle \begin{bmatrix} 0 & 1 \\ 1 & 0 \end{bmatrix}, X_1 \right\rangle - x_1 - x_2 \ge 0.0$ ,  
\n $x_1 \begin{bmatrix} 0 & 1 \\ 1 & 3 \end{bmatrix} + x_2 \begin{bmatrix} 3 & 1 \\ 1 & 0 \end{bmatrix} - \begin{bmatrix} 1 & 0 \\ 0 & 1 \end{bmatrix} \ge 0$ , (4)  
\n $X_1 \succeq 0$ .

Its formulation in the CBF format is written in verbatim.

# File written using this version of the Conic Benchmark Format:

```
# | Version 2.
VER
2
# The sense of the objective is:
# | Minimize.
OBJSENSE
MIN
# One PSD variable of this size:
# | Two times two.
PSDVAR
1
2
# Two scalar variables in this one conic domain:
# | Two are free.
VAR
2 1
F 2
# One PSD constraint of this size:
# | Two times two.
PSDCON
1
2
# One scalar constraint with its affine expression in this one conic domain:
     | One is greater than or equal to zero.
CON
1 1
L+ 1
# Two coordinates in F^{\text{-}}{obj}_j coefficients:
# | F^{\text{-}}[0][0][0,0] = 1.0<br># | F^{\text{-}}[0h]; | [0][1,1] = 1.0| F^{\texttt{obj}}[0][1,1] = 1.0OBJFCOORD
2
0 0 0 1.0
0 1 1 1.0
# Two coordinates in a^{obj}_j coefficients:
# |a^{2} \{ obj \} [0] = 1.0<br># |a^{2} \{ obj \} [1] = 1.0| a^{\text{-}}{obj}[1] = 1.0OBJACOORD
2
0 1.0
1 1.0
# One coordinate in b^{obj} coefficient:
# | b^{\text{-}}\{\text{obj}\} = 1.0OBJBCOORD
1.0
# One coordinate in F_ij coefficients:
# | F[0,0][1,0] = 1.0
FCOORD
```

```
1
0 0 1 0 1.0
# Two coordinates in a_ij coefficients:<br># |a[0,0] = -1,0| a[0,0] = -1.0\# | a[0,1] = -1.0
ACOORD
2
0 0 -1.00 \t1 - 1.0# Four coordinates in H_ij coefficients:<br># | H[0.0][1.0] = 1.0
      | H[0,0] [1,0] = 1.0# | H[0,0] [1,1] = 3.0<br># | and more...
       | and more...
HCOORD
4
0 0 1 0 1.0
0 0 1 1 3.0
0 1 0 0 3.0
0 1 1 0 1.0
# Two coordinates in D_i coefficients:
\# | D[0][0,0] = -1.0
\sharp | D[0][1,1] = -1.0
DCOORD
2
0 0 0 -1.00 1 1 -1.0
```
## <span id="page-21-0"></span>C.4 Optimizing over a sequence of objectives

The linear optimization problem [\(C.4\)](#page-21-0), is defined for a sequence of objectives such that hotstarting from one to the next might be advantages.

maximize<sub>k</sub> 
$$
g_k^{obj}
$$
  
\nsubject to  $50x_0 + 31x_1 \le 250$ ,  
\n $3x_0 - 2x_1 \ge -4$ ,  
\n $x \in \mathbb{R}^2_+$ , (5)

given,

 $g_0^{obj} = x_0 + 0.64x_1.$  $g_1^{obj} = 1.11x_0 + 0.76x_1.$  $g_2^{obj} = 1.11x_0 + 0.85x_1.$ 

Its formulation in the CBF format is written in verbatim.

```
# File written using this version of the Conic Benchmark Format:
       | Version 2.
VER
2
# The sense of the objective is:
# | Maximize.
OBJSENSE
MAX
# Two scalar variables in this one conic domain:
      | Two are nonnegative.
VAR
2 1
L+2# Two scalar constraints with affine expressions in these two conic domains:
# | One is in the nonpositive domain.<br># | One is in the nonperative domain.
       | One is in the nonnegative domain.
CON
2 2
L-1L+ 1
# Two coordinates in a^{obj}_j coefficients:
\# | a^{obj}[0] = 1.0<br>\# | a^{obj}[1] = 0.64
      | a^{\text{-}}{obj}[1] = 0.64OBJACOORD
2
0 1.0
1 0.64
# Four coordinates in a_ij coefficients:<br># |a[0,0] = 50.0| a[0,0] = 50.0# | a[1,0] = 3.0<br># | a \mod m| and more...
ACOORD
4
0 0 50.0
1 0 3.0
0 1 31.0
1 1 - 2.0# Two coordinates in b_i coefficients:<br># | b[0] = -250.0# | b[0] = -250.0<br># | b[1] = 4.0| b[1] = 4.0BCOORD
\mathcal{L}0 -250.01 4.0
# New problem instance defined in terms of changes.
CHANGE
# Two coordinate changes in a^{obj}_j coefficients. Now it is:
# | a^{\text{-}}{obj}[0] = 1.11\# | a<sup>^{</sup>obj}[1] = 0.76
```

```
OBJACOORD
2
0 1.11
1 0.76
# New problem instance defined in terms of changes.
CHANGE
# One coordinate change in a^{obj}_j coefficients. Now it is:
# | a^{obj}[0] = 1.11
# | a^{obj}[1] = 0.85
OBJACOORD
1
1 0.85
```